#### undroidwish on unusual platforms and other oddities

#### [http://www.androwish.org](http://www.androwish.org/)

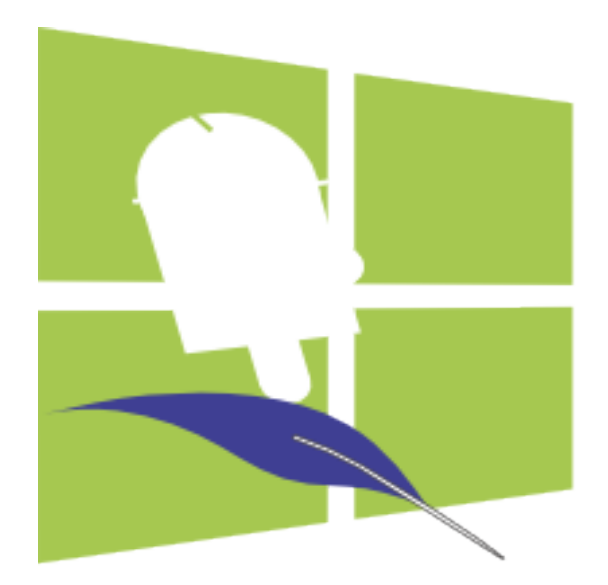

## undroidwish

- Introduced at EuroTcl 2016
- AndroWish source tree plus few extras, minus Android specifics
- Uses same graphics/rendering libraries as AndroWish: SDL2, AGG, freetype
- Most SDL2 supported platforms are ported now: Linux, Windows (and ReactOS), MacOS, FreeBSD, OpenBSD, Illumos, and Haiku
- Wayland is now supported and tested on Debian 9, Fedora 28, and CentOS 7.5
- Experimental framebuffer mode (i.e. Tcl/Tk without display server/manager) is available for Raspberry and Linux 4.x (KMS, DRM)

#### undroidwish X11 emulation

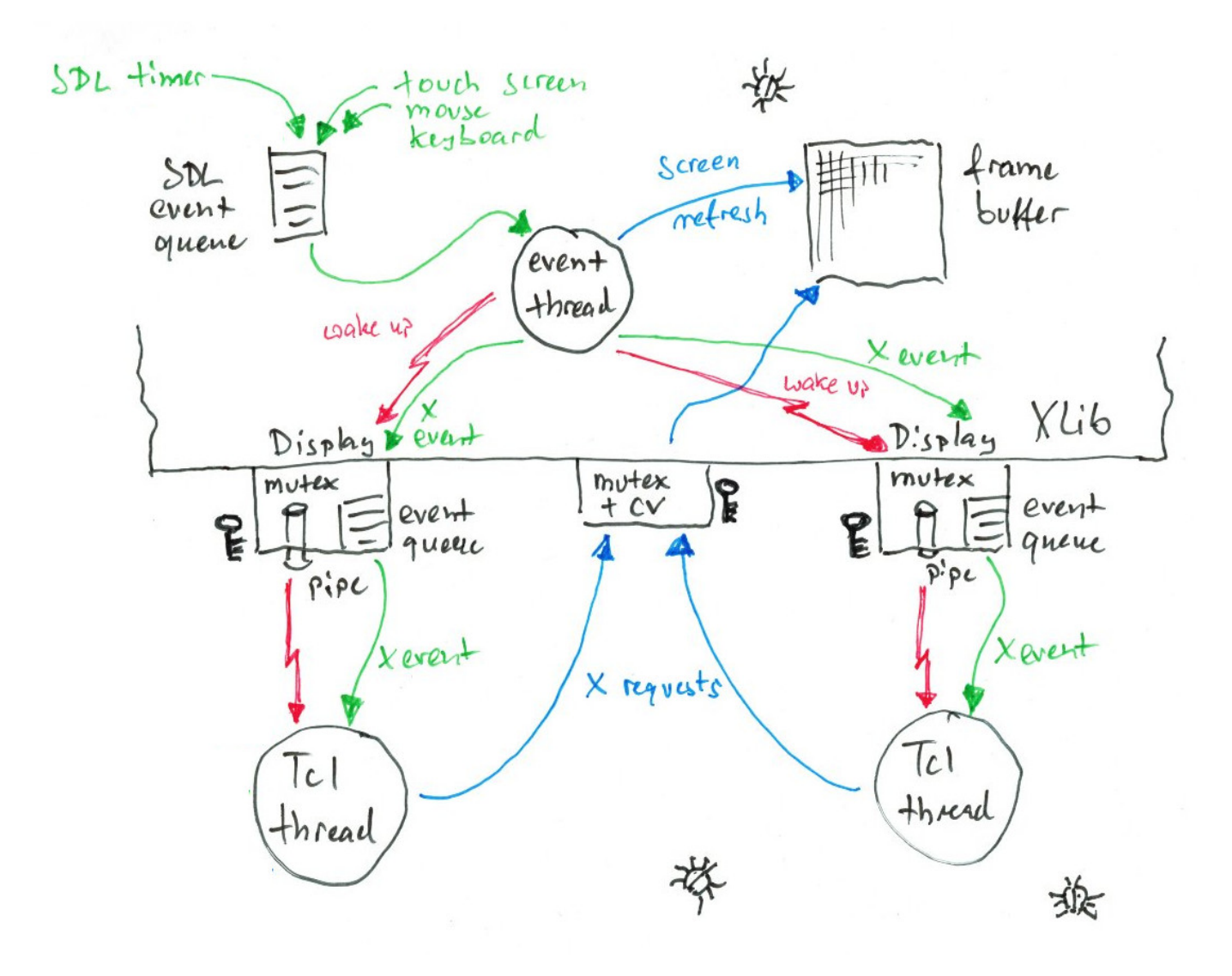

### undroidwish X11 emulation

- Multi-threaded Tk applications are supported.
- SDL2 supported input devices work OOTB (joysticks, touch screens).
- Many (non-trivial) Tk extensions are working (platform dependent regarding SDL2 video drivers and OpenGL support): Canvas3D, tkpath, tkimg, TkZinc, tktable, BLT, tktreectrl.
- A server less static Tcl/Tk binary (in Linux KMSDRM framebuffer mode) can be made in about 6 Mbyte (excluding required shared libraries and fonts).

#### Canvas3D stereoscopic rendering

Generic new feature available on all platforms the Canvas3D runs on (POSIX, Windows, MacOS, undroidwish).

Three new widget options:

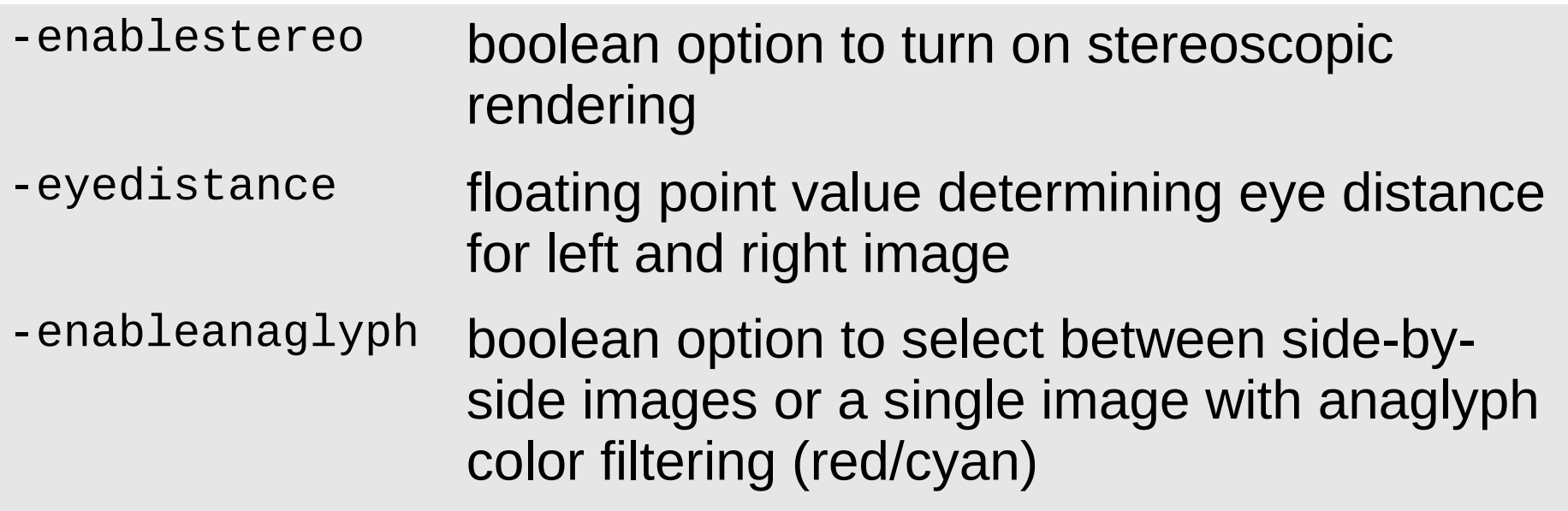

#### Canvas3D stereoscopic rendering

- If enabled, each image is rendered twice.
- In side-by-side mode, the viewport is switched between left and right halves of the widget's drawing area.
- In anaglyph mode, a color mask (R for the left eye, GB for the right eye) is applied on each image and the combined RGB image is displayed in the widget's drawing area.

#### Canvas3D stereoscopic rendering

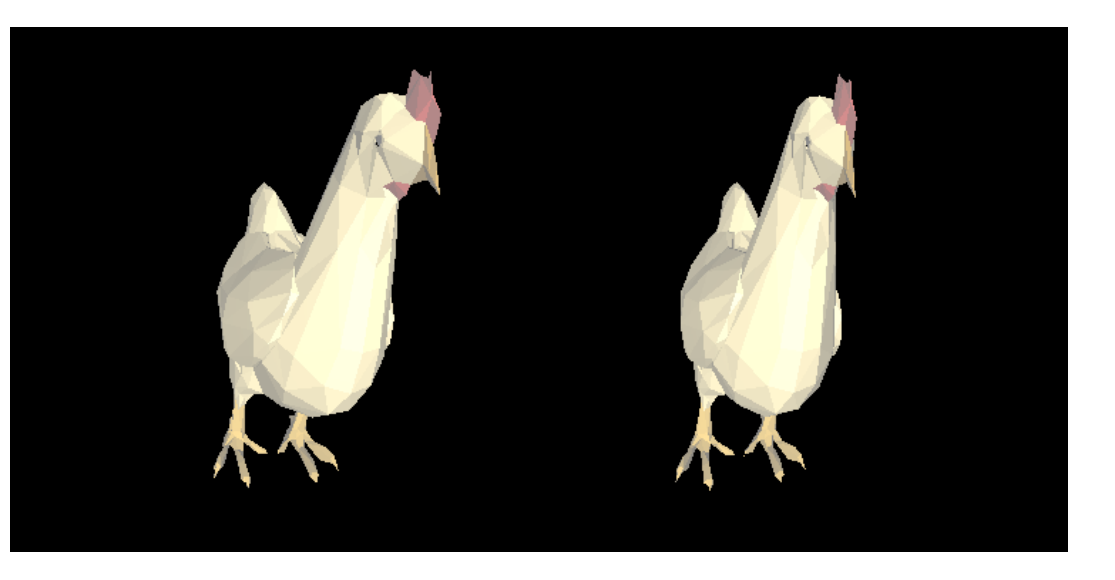

#### Side-by-side mode

#### Anaglyph mode

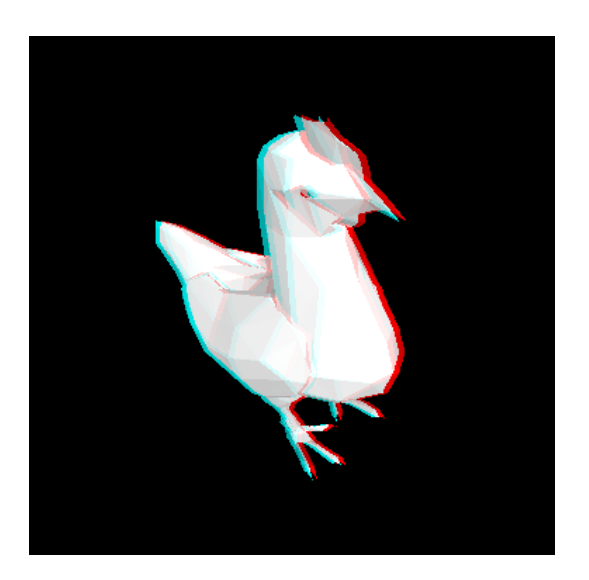

#### Stereoscopic rendering in AndroWish

When using a VR headset with a smartphone a lens correction is needed. This is achieved by an OpenGLES 2.0 shader in SDL's render driver and controlled by an sdltk minor command:

sdltk vrmode ?mode ?distortion rescale??

The parameter mode selects render mode, distortion and rescale control the lens correction.

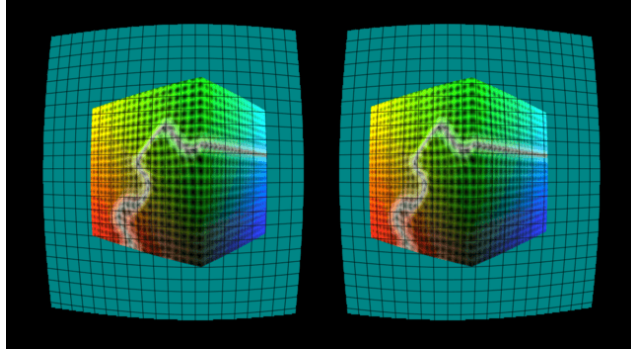

### sdltk vrmode parameters in AndroWish

- vrmode 0 normal "un-virtual" operation
- vrmode 1 root window duplicated along horizontal axis and scaled by factor 0.5
- vrmode 2 root window treated as two halves, app must manage content
- vrmode 3 like mode 1 but without scaling

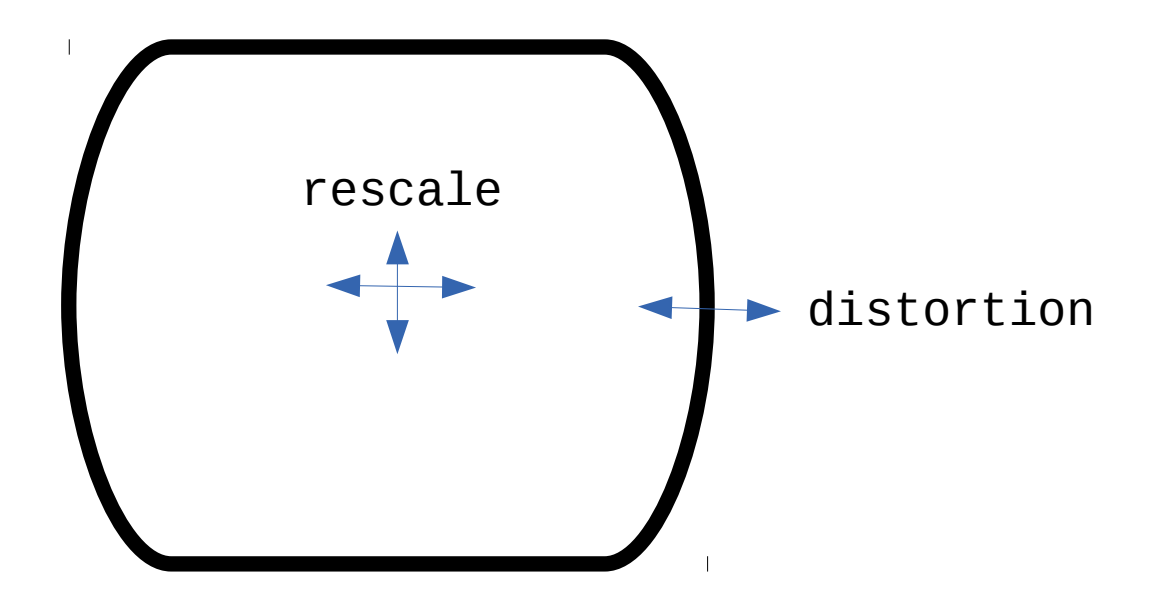

#### UVC stereo camera with tcluvc

- Tcl interface for UVC cameras called tcluvc is available in <http://www.androwish.org/index.html/dir?name=jni/tcluvc>
- Uses libusb and a modified version of libuvc and optionally libudev on Linux.
- Tested on Linux (x86, arm), Android (some devices work), and MacOS. \*BSDs might work, too.
- For anaglyph images, the images of the left and right camera need be color filtered and mixed with uvc mcopy.

```
# called when a frame of a camera device is ready
proc img callback {dev} {
    set imgname $::imgs($dev) ;# photo image name assigned to camera<br>uvc image $dev $imgname     ;# read frame to photo image L or R
                                        ;# read frame to photo image L or R
     # combine to anaglyph, L is displayed
    uvc mcopy L R 0x0000ffff ;# green/blue of R is copied into L
}
```
### Tcl interface to Linux SocketCAN

- Linux provides a socket address family AF CAN which implements a message based interface to CAN bus.
- AF CAN raw sockets are similar to UDP (datagram) sockets.
- The message format is fixed due to the frame format of CAN bus.
- Messages have an 11 or 29 bit identifier and zero to 8 bytes payload data.
- A CAN bus (physically one or two wires plus ground) can be seen as a distributed memory (CAN identifier serves as address).
- CAN frames are sent with data rates ranging from some 10 kBit/s up to 1 Mbit/s.

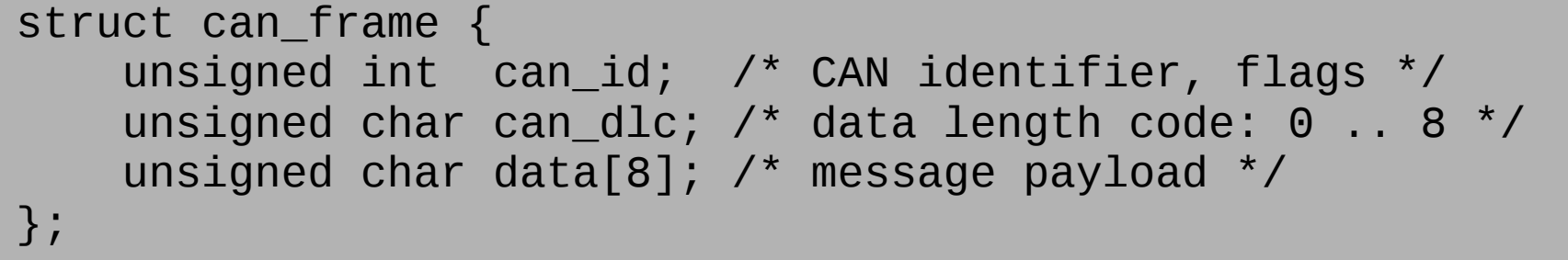

### Tcl interface to Linux SocketCAN

- Tclcan is a Tcl interface to AF CAN raw sockets written in C, see <http://www.androwish.org/index.html/dir?name=undroid/tclcan>
- The latest CAN bus spec defines CAN\_FD (Flexible Datarate) which increases bandwidth up to factor 8 by packing up to 8 times more bits into the payload field of a frame (up to 64 byte). This is currently not supported by the Tcl interface.
- Some SOCs with Linux support have a CAN controller built in, e.g. the Beaglebone Black.
- Inexpensive CAN interfaces are available for the Raspberry Pi, google for CANberry.
- A cheap generic CAN interface for about  $€20$  can be built with an Arduino and a MCP2515 breakout board, using the CAN serial line discipline, see instructions in <http://www.androwish.org/index.html/dir?name=undroid/tclcan/arduino>

#### tclcan commands (subset)

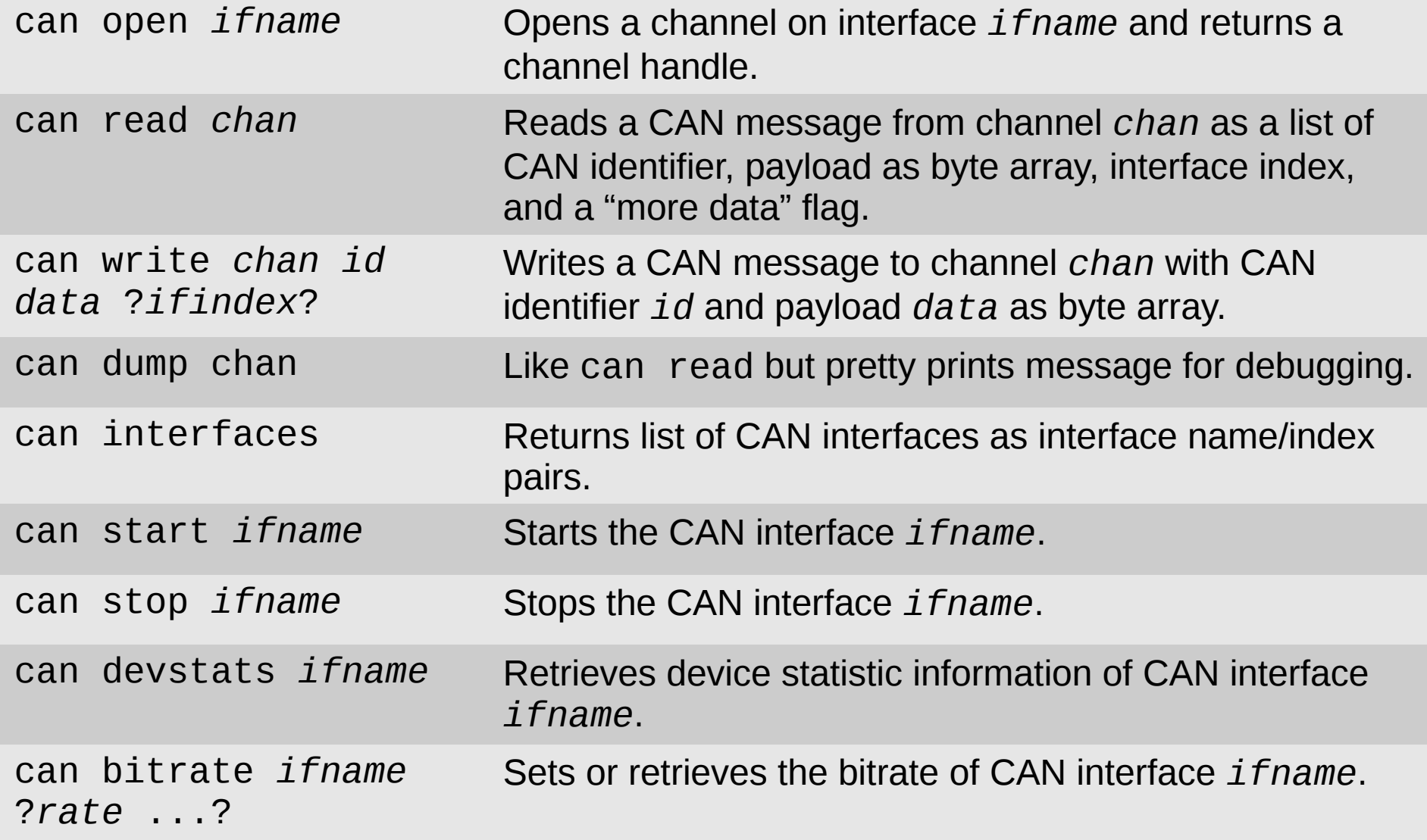

#### tclcan channels

- Channels returned by can open are normal Tcl channels but do not support gets, puts, and read. Use can read|dump and can write instead.
- Use chan event or fileevent for a script to be invoked on readability of the channel.
- Special options for chan configure or fconfigure are

-error to retrieve last system/socket error

-loopback and -ownmsgs for controlling reflection of locally sent messages

-filter to apply filter rules (masks and ranges) on CAN identifiers to be received.

#### Tcl interface to libmodbus

- [http://libmodbus.org](http://libmodbus.org/) provides a library for the Modbus-RTU (typically over RS-485 serial lines) and Modbus-TCP protocols to connect to PLCs, sensors, actors.
- A proof of concept Tcl interface using Ffidl and TclOO is in the AndroWish source tree.
- Modbus registers can be read and written as boolean or integer values, see <http://www.androwish.org/index.html/dir?name=assets/modbus0.1>

package require modbus

```
modbus::new MB /dev/ttyS0 19200 N 8 10 ;# Modbus-RTU slave 10
MB connect \mathsf{H} opens tty
MB serial mode 1 ; # sets RS-485 mode
MB write bit 1000 1 ;# single bit
MB read registers 2000 10 (a) \# read 10*16bit
MB write_register 2002 42 (1) \# write 1*16bit
MB disconnect , # closes tty
MB destroy , # cleanup
```
#### Tcl interface to snap7

- snap7 is a library written in  $C++$  to communicate with S7 PLCs over TCP/IP. It supports POSIX and Windows OSes. See [http://snap7.sourceforge.net](http://snap7.sourceforge.net/)
- A proof of concept Tcl interface using Ffidl and TclOO is in the AndroWish source tree, see <http://www.androwish.org/index.html/dir?name=assets/snap70.1>
- PLC data blocks can be read and written as bytes or Tcl byte arrays.

```
package require snap7
snap7::new S7
S7 connect 1.2.3.4 102 0 2 ;# connect IP port rack slot
S7 dbread 1 0 10 (a) \frac{1}{2} ;# read DB 1, offset 0, 10 bytes
S7 dbwrite 1 \t0 \t1 \t2 \t3 \t4 \t5 ;# write DB 1, offset 0, 5 bytes
S7 disconnect
S7 destroy
```
# Questions?